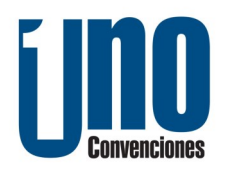

Nosotros no te capacitamos te especializamos.

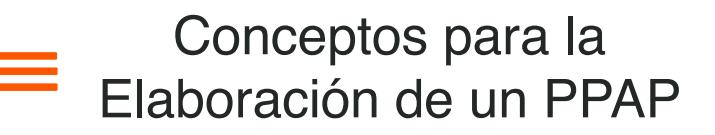

## Contenido General del Entrenamiento

**Objetivos Generales:** Familiarizar a los participantes con los 18 elementos del PPAP. Discutir y analizar la información compartida por el cliente para asegurar que la documentación que se presenta este referenciada en el paquete de salida.

**Dirigido a:** Todo personal involucrado directamente a las actividades de planeación y aseguramiento de la calidad, nuevos productos, mejora continua, ingeniería de procesos / manufactura, auditorías internas y administración del SGC y en general, a cualquier persona que participe en actividades que afecten la calidad del producto.

**Duración:** 12 Horas

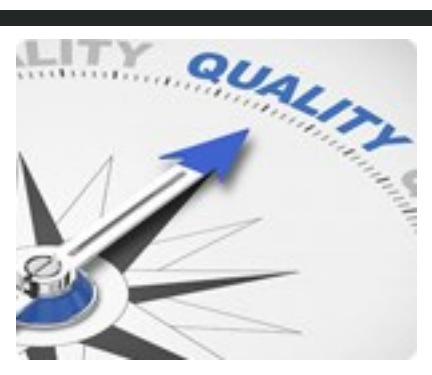

#### **1. Dibujos**

- 1.1Niveles de Ingeniería
- 1.2 Control de Cambios
- 1.3 Especificaciones
- 1.4 Baloneo de Dibujos

## **2. Autorización de Cambio de Ingeniería**

- 2.1 Orden de compra
- 2.2 Cambio de Ingeniería (Cliente vs proveedor)
- 2.3 Matriz de control de cambios
- 2.4 Implementación de cambio en piso

## **3. Aprobación de Ingeniería**

- 3.1 Generación de muestras de proceso
- 3.2 Autorización para envío de muestras

3.3 Identificación de contenedores para el envío de muestra

- 3.4 Logística para la incorporación de las piezas en planta
- 3.5 Aprobación oficial del cliente

## **4. DFMEA / DVPR**

4.1 Aprobación del documento por parte de ingeniería de diseño

- 4.2 Evaluación de características especiales
- 4.3 Análisis de severidades

4.4 Generación de documento especial para unificar las características especiales. (SCAF) 4.5 Cumplimiento de Pruebas (CC, PV, DV)

## **5. Diagrama de Flujo del Proceso**

5.1 Características a controlar en el encabezado del documento

5.2 ¿Cómo se determina la cantidad de operaciones en el proceso?

5.3 Uso de simbología para el desarrollo del diagrama de flujo

## **6. PFMEA**

6.1 ¿Qué es el PFMEA?

6.2 Características a controlar en el encabezado del documento

6.3 ¿Qué significa severidad, ocurrencia y detección? 6.4 ¿Cómo se controlan las acciones?

6.5 ¿Cómo se recalculan la severidad, ocurrencia y detección?

6.6 ¿Por qué aprobar el documento por el cliente y el proveedor?

#### **7. Control Plan**

7.1 Características a controlar en el encabezado del documento

7.2 Proporcionar controles detallados de los modos de falla encontrados

7.3 ¿Por qué aprobar el documento por el cliente y el proveedor?

7.4 Orden de creación de documentos

7.5 Control de las especificaciones solicitadas por el cliente.

7.6 Cumplimiento de Pruebas (CC, PV, DV)

## **8. Sistema de Análisis de Medición (MSA)**

8.1 Calibración de equipos

8.2 Control anual de equipos

- 8.3 Certificación de equipos
- 8.4 R&R (Repetibilidad y reproducibilidad)

8.5 Cuidado y control de las tolerancias a usar en un R&R

8.6 Identificación de equipos y control de fechas de caducidad

Costo por Participante: 11,250 + IVA Fecha: 5 y 6 Marzo del 2024 Horario: Jueves 9:00 a 18:00 Viernes 9:00 a 12:00 Horas Lugar: Hotel Comfort Inn, Monterrey Norte Ave. López Mateos No. 251, Col. Constituyentes de Querétaro, 1er. Sector, San Nicolás de los Garza, N.L. México CP 66490

Incluye:

Constancia de Participación Material de apoyo Coffe-Breake y comida Internet y estacionamiento

**[Calendario Completo](https://unoconvenciones.com/cursos.php)**

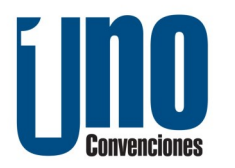

Nosotros no te capacitamos te especializamos.

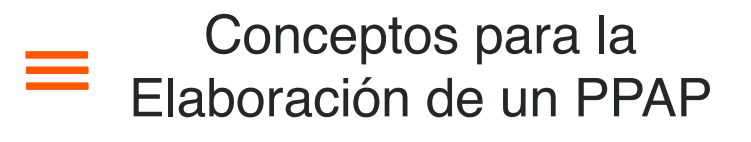

# Contenido General del Entrenamiento

## **9. Resultados Dimensionales**

9.1 Características a controlar en el encabezado del documento

9.2 Baloneo de las dimensiones abiertas a controlar

9.3 Consideraciones de material que se está usando 9.4 Cumplimiento al 100% de todas las dimensiones reportadas

9.5 Responsable del generador del documento en pie de página

#### **10. Registro de Materiales / Pruebas Performance**

10.1 Características a controlar en el encabezado del documento

10.2 Pruebas para materiales en componentes manufacturados internamente.

10.3 Pruebas de desempeño en proceso y producto final.

10.4 Cumplimiento de Pruebas (CC, PV, DV)

## **11. Estudios Iniciales del Proceso**

11.1 Características a controlar en el encabezado del documento

11.2 Cumplir con el requerimiento. (CPK, PPK)

#### **12. Documentación de Laboratorio Calificado**

12.1 Cumplir con las certificaciones de usos de laboratorios.

12.2 Cumplir con los requerimientos de ISO/ TS

12.3 Cumplir con los requerimientos de vigencia.

#### **13. Reporte de Aprobación de Apariencia**

13.1 Llenado de Formato para la liberación de Pre-Grano componentes internos.

13.2 Llenado de Formato para la liberación de Grano componentes internos, Reflex, Fotometria. 13.3 Llenado de Formato para componentes finales

## **14. Piezas Muestra**

14.1 Importancia de Piezas Muestras

## **15. Piezas Maestras**

15.1 Importancia de Piezas Maestras

#### **16. Ayudas de Verificación**

16.1 Check List de Arranque

- 16.2 Check List de Muestras Maestras
- 16.3 Check List de Sensores & Poka Yokes
- 16.4 Estudios de R&R para validar equipos

16.5 Auditar el proceso retando los sensores & los Poka-Yokes

#### **17. Requisitos Específicos del Cliente**

- 17.1 Marcas legales marcadas en dibujo
- 17.2 IMDS
- 17.3 Lista PPAP de proveedores
- 17.4 CAR
- 17.5 Listado de Herramientas
- 17.6 Estudio de vida de herramentales
- 17.7 Aprobación de Empaque

## **18. Part Submission Warrant (PSW)**

- 18.1 Numero de Orden de compra incluida
- 18.2 Numero de parte es igual que la orden de compra
- 18.3 Nivel de Cambio de Ingeniería coincide con Dibujo
- 18.4 Nombre del comprador y código disponible
- 18.5 Pesos del Componente
- 18.6 IMDS aprobadas por Cliente
- 18.7 Alerta Aprobada por cliente (Si aplica)
- 18.8 APW/ MPW
- 18.9 Requerimientos de Etiquetado

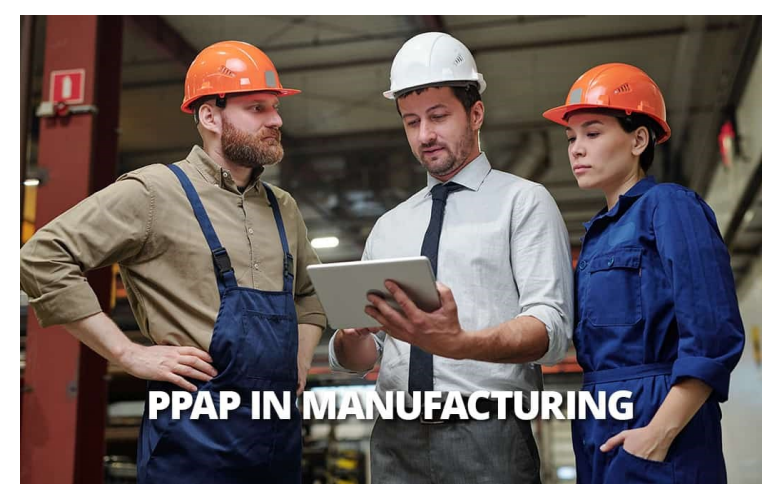

Costo por Participante: 11,250 + IVA Fecha: 5 y 6 Marzo del 2024 Horario: Jueves 9:00 a 18:00 Viernes 9:00 a 12:00 Horas Lugar: Hotel Comfort Inn, Monterrey Norte Ave. López Mateos No. 251, Col. Constituyentes de Querétaro, 1er. Sector, San Nicolás de los Garza, N.L. México CP 66490

#### Incluye:

Constancia de Participación Material de apoyo Coffe-Breake y comida Internet y estacionamiento

# **[Calendario Completo](https://unoconvenciones.com/cursos.php)**